# **BAB IV**

# **PENGUMPULAN DAN PENGOLAHAN DATA**

#### **4.1 Data**

Pada bagian ini menjelaskan mengenai data perusahaan secara umum yang akan digunakan dalam proses pengolahan data. Dalam penelitian PT Toyamilindo di posisikan sebagai pemasok untuk produk air mineral (Mountoya).

#### **4.1.1 Perusahaan Pemasok**

PT. Toyamilindo berdiri pada tahun 1990 bertempat di Jalan Raya Klayan, Cirebon. Karena peningkatan pemasaran yang tinggi, maka PT. Toyamilindo berupaya meningkatkan kapasitas produksinya. Hal itu berimbas pada berpindahnya lokasi PT. Toyamilindo ke jalan Pangeran Cakrabuana pada tahun 1994.

Pada awal berdirinya PT.Toyamilindo ini, seorang putra daerah Cirebon yang bekerja di luar negri pulang ke Cirebon, setelah melihat keadaan daerahnya ini, masih banyak sekali terdapat pengangguran. Kemudian, hati beliau terugah untuk membuka lapangan pekerjaan dengan mendirikan perusahaan yang bergerak dalam penyediaan air minum yang sehat dan bermutu tinggi dengan merk "MOUNTOYA". Beliau ini adalah Bapak H.M. Soeparno yang merupakan seorang pendiri PT.Toyamilindo. Makna dari kata "MOUNTOYA' *(Mount* = gunung, *Toya* = air) adalah air yang bersumber dari pegunungan.

Dimana sumber mata air di ambil dari lereng kaki Gunugn Ciremai, yang sekaligus menjadi kebanggaan warga Cirebon, karena sumber mata air Cipaniis yang terletak dilereng kaki Gunung Ciremai tersebut telah terkena memiliki kualitas air terbaik, bersih segar, dan alami. Bahkan di Asia Pasifik, sumber mata air tersebut terkenal sebagai sumber mata air terbaik.

Semenjak tahun 1994 hingga kini PT. Toyamilindo tetap eksis memproduksi Mountoya sebagai air minum dalam kemasan dengan keunggulan kualitas dan pelayanan yang baik. Produk mountoya terdiri dari berbagai jenis kemasan, yaitu kemasan cup 240 ml, Botol 330 ml, Botol 600 ml, Botol 1500 ml, dan Gallon 19 lt.

Tahapan pengolahan air hingga menjadi kemasan:

- Sumber mata air berasal dari sumber mata air Gunung Ciremai dan masih terjaga kelestarian alamnya
- Produksi dilakukan secara higienis dengan menggunakan mesin produksi berteknologi canggih.
- Pemilihan bahan baku ketelitian dan detail merupakan modal utama kami dalam memilih bahan baku sehingga terproduksi Mountoya dengan kualitas bahan baku yang terbaik hanya untuk anda.
- Pelayanan kami selalu berupaya memberikan pelayanan yang terbaik untuk anda, sehingga anda merasa nyaman dengan bergabung bersama Mountoya.

 Perusahaan ini bertipe produksi *make to stock*. Saat ini produk yang dihasilkan terdiri dari berbagai jenis kemasan, yaitu kemasan cup 240 ml, botol 330ml, botol 600ml, botol 1500 ml, dan Galon 19 lt. Pemasaran produk sendiri dilakukan perusahaan dengan memasarkan hampir ke setiap toko. Selain itu bermitra dengan penjual menegah ke atas dengan menargetkan minimal produk yang harus terjual. Pendistribusian di sewilayah 3 Cirebon diantaranya, Indramayu, Majalengka, Kuningan, serta di wilayah Cirebon sendiri. Selain Cirebon pendistribusian produk hingga kota yang ada di jawa barat, jawa tengah, DIY, jawa timur, dll. Bahkan distribusi barang paling jauh hingga ke Kalimantan.

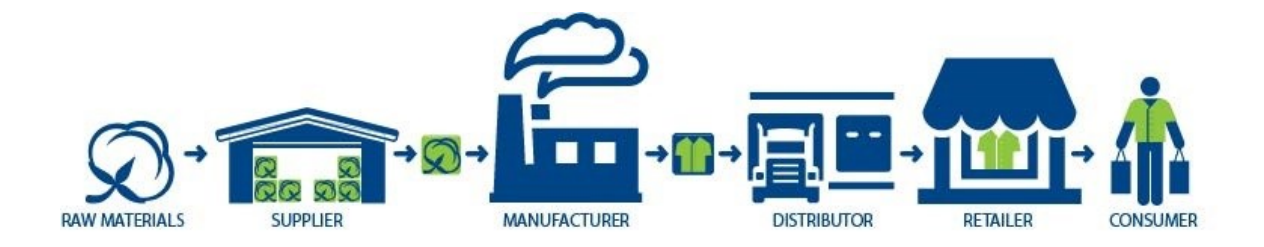

# Gambar 4.1 **Supply Chain PT. Toyamilindo**

Supply chain yang ada di PT.Toyamilindo yaitu:

*1. Raw Materials* 

Raw materials disini adalah perusahaan memproduksi biji plastik.

*2. Supplier* 

*Supplier* disini adalah penyedia bahan baku berupa plastik dalam bentuk barang jadi seperti botol.

3. Manufaktur

Manufaktur disini adalah PT.Toyamilindo yang memproduksi air mineral.

4. Distributor

Distributor disini adalah Pemasaran ke tiap-tiap retail baik itu di kota Cirebon maupun hingga antar pulau.

5. Retail

Retail disini adalah berupa toko. Barang yang dipasarkan oleh PT.toyamilindo untuk penjualan produknya, sebagai contoh Toko anis.

6. Konsumen

Konsumen yang dimaksud didalam penelitian yang penulis adalah masyarakat yang menggunakan produk dari PT.Toyamilindo.

# **4.1.1.1 Struktur Organisasai**

Presiden Komisaris, General Manager, Secretaris, HR & GA Manager (Manager Personalia), Production Manager (manajer Produksi). Marketing & Sales Manager (Manajer pemasaran dan penjualan), Finance & Accounting Manager (manajer Akuntansi dan Keuangan). Staf penasehat, & penuntun pelaksanaan tugas yang dibebankan kepada bawahan tetapi staf berhak memberikan perintah langsung.

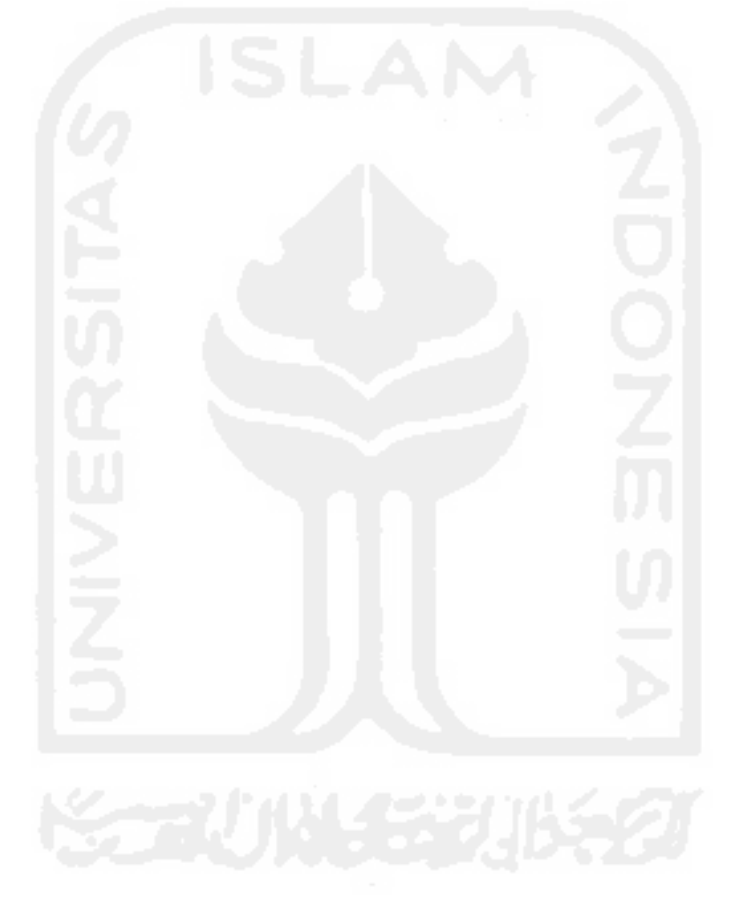

Pada Gmbar 4.1 di bawah ini adalah struktur organisasi dari perusahaan PT. Toyamilindo:

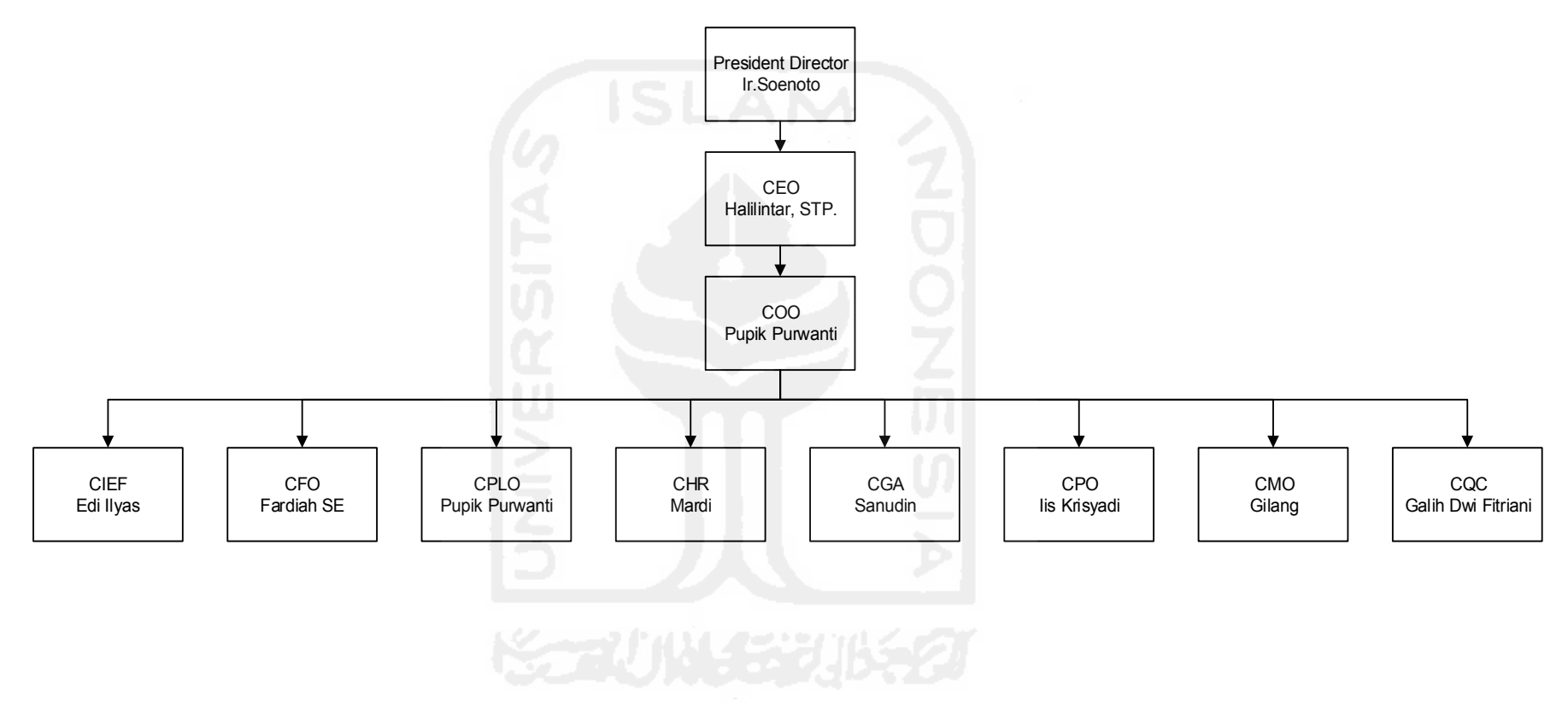

Gambar 4.2 **Struktur Organisasi PT. Toyamilindo** 

Keterangan:

- CEO : *Chief Executive Officer*
- COO : *Chief Operating Officer*
- CIEF : Kepala Bagian
- CFO : *Chief Financial Officer*
- CPLO : *Chief Procurement & Logistic Officer*
- CHR : *Chief Human Resource*
- CGA : *Chief General Affair*
- CPO : *Chief Performance Officer*
- CMO: *Chief Marketing Officer*
- CQC : *Chief Quality Control*

# **4.1.1.2 Data Biaya** *Inventory* **Perusahaan Pemasok**

Pada table 4.1 di bawah ini adalah data biaya *inventory* perusahaan pemasok :

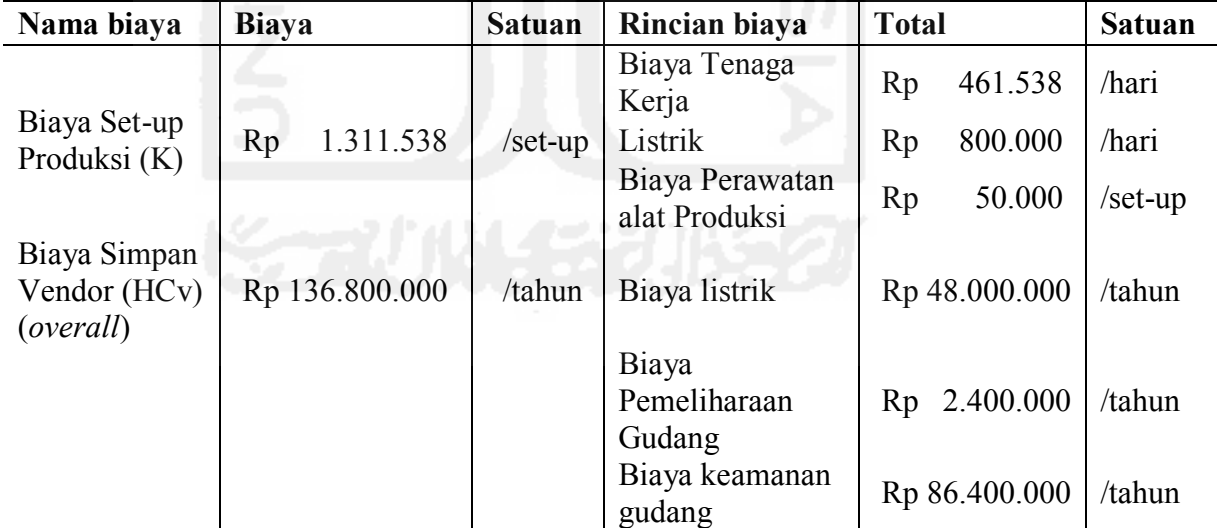

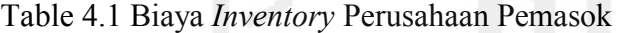

#### **4.1.2 Perusahaan Pembeli**

Toko Anis adalah salah satu distributor dari produk Mountoya. Toko anis yang berlokasi di jalan kanggraksan yang cukup mudah di akses karena banyak dilewati berbagai macam angkutan umum dan jalur antar provinsi. Selain Mountoya, Toko Anis menjual berbagai macam snack dan minuman. Dalam pemasaran air mineral Toko Anis tidak hanya menjual dari produk Mountoya. Meskipun Toko Anis menjual produk air mineral selain Mountoya, tetapi produk Mountoya yang mendominasi.

 Dengan kualitas air yang baik, konsumen lebih banyak memilih air dari produk Mountoya. Banyaknya minat konsumen terhadap produk air mineral mountoya Toko anis melakukan pemesanan produk kepada PT Toyamilindo setiap bulannya. Setelah produk berpindah kepemilikan kepada Toko Anis, maka Toko Anis bertanggung jawab secara penuh dalam memasarkan produk tersebut.

#### **4.1.2.1 Data Biaya** *Inventory* **Perusahaan Pembeli**

Pada table 4.2 di bawah ini adalah data biaya *inventory* perusahaan pembeli :

| Nama biaya                  | <b>Biaya</b> | <b>Satuan</b> | Rincian<br>biaya                | <b>Total</b> | <b>Satuan</b> |
|-----------------------------|--------------|---------------|---------------------------------|--------------|---------------|
| Biaya Pesan                 |              |               | Biaya<br>Administrasi           | 3.000<br>Rp  | $/$ pesan     |
| (A)                         | 8.000<br>Rp  | /pesan        | Biaya<br>telephone              | Rp<br>5.000  | $/$ pesan     |
| biaya kirim                 |              |               | Biaya<br>Transportasi           | Rp 720.000   | /tahun        |
| (F)                         | Rp 96.000    | /tahun        | Biaya<br><b>Bongkat Muat</b>    | Rp 240.000   | /tahun        |
| Biaya simpan<br>buyer (HCb) | Rp 42.000    | /tahun        | Biaya Listrik                   | Rp 180.000   | /tahun        |
|                             |              |               | Biaya<br>Pemeliharaan<br>gudang | Rp 240.000   | /tahun        |

Table 4.2 Biya *Inventory* Perusahaan Pembeli

#### **4.1.2.2 Biaya** *Backorder*

Menentukan Biaya *backorder* dengan cara menghitung biaya pesan tambahan. Biaya *backorder* per unit dari perusahaan pemasok sebesar Rp 6400.

#### **4.2 Pengolahan Data**

Pada data produksi yang dikumpulkan saat penelitian berlangsung, maka langkah selanjutnya adalah melakukan peramalan produksi untuk 1 tahun mendatang. Dalam melakukan peramalan menggunakan bantuan microsoft office excel 2010. Adapun langkah-langkah dalam melakukan peramalan adalah sebagai berikut :

- 1. Membaca dan menentukan pola yang ada pada data
- 2. Menentukan metode peramalan yang akan digunakan
- 3. Membaca error dan akurasi peramalan

 Setelah mengetahui pola data yang terjadi, maka untuk memilih metode peramalan. Berdasarkan pola data yang tersedia akan dilakukan peramalan menggunakan metode peramalan *seasonal variation*, dimana metode peramalan ini akan meramalkan pola data yang memiliki kecenderungan musiman dan trend pada pola datanya, yang selanjutnya akan diukur besarnya kesalahan residual. Besaran akurasi peramalan pada umumnya melihat pada nilai *MAD (Mean Absolute Demand), MSE (Mean Squre Error)*, dan *MAP (Mean Absolute Procentage)*. MAPE menunjukkan persentase tingkat kesalahan secara absolut. MSE menunjukkan kuadrat dari kesalahan peramalan, kedua cara ini menunjukkan kesalahan ekstrim yang berat ketika membandingkan peramalan. Pada saat tak ada kecocokan yang ditemukan, maka nilai MSE menjadi sangat benar, sehingga ukuran yang paling banyak dipilih adalah dengan melihat nilai MAD. Jika pada metode peramalan memiliki kecocokan yang sempurna pada nilai koefisiennya, maka MAD = 0 atau mendekati nilai nol. Dengan demikian pada saat melakukan perbandingan nilai koefisien pada metode peramalan, maka sebaiknya memilih metode dengan nilai koefisien berdasarkan nilai MAD paling minimum. Tracking Signal (TS) menunjukkan bagaimana baiknya suatu ramalan memperkirakan nilai aktual permintaan lebih besar daripada ramalan, sedangkan TS yang negatif berarti nilai aktual permintaan lebih kecil daripada ramalan.

# **4.2.4 Peramalan Produksi**

Terdapat dua aspek dalam pengukuran keakuratan peramalan yang memiliki nilai signifikansi yang potensial pada saat dilakukan penentual nilai koefisien peramalan yang tebaik. Pertama, performansi kesalahan historis peramalan dan kedua, kemampuan peramal untuk menanggapi adanya perubahan. Dua pengukuran keakuratan yang umum untuk menghitung jumlah kesalahan historis adalah Mean Absolute Deviation (MAD) dan Mean Square Error (MSE) yang merupakan rata-rata pengkudratan nilai kesalahan (Gaspersz, 1998). Berikut ini merupakan hasil peramalan produk pada perusahaan pemasok.

#### **4.2.1.1 Akurasi Peramalan Pada Perusahaan Pemasok**

Pada table 4.3 di bawah ini adalah akurasi peramalan pada perusahaan pemasok :

| <b>Metode</b>   | <b>MAD</b> | <b>MAPE</b> | <b>MSE</b>  | <b>Metode</b><br><b>Terpilih</b> |
|-----------------|------------|-------------|-------------|----------------------------------|
| MA <sub>4</sub> | 51.537     | 356.1734422 | 985.0280591 |                                  |
| WMA4            | 48.405     | 285.7571053 | 845.1969849 |                                  |
| ES              | 12701.319  |             |             | Seasonal                         |
| <b>EST</b>      | 26.781     |             | 183.53      | Variation                        |
| Seasonal        |            |             |             |                                  |
| Variation       | 18.150     | 0.04        | 103.8305783 |                                  |

Table 4.3 Akurasi Peramalan Produksi

#### **4.2.1.2 Hasil Peramalan Pada Perusahaan Pemasok**

Pada table 4.4 di bawah ini adalah hasil peramalan pada perusahaan pemasok :

| <b>Tahun</b> | <b>Bulan</b> | Gelas |  |
|--------------|--------------|-------|--|
|              | Januari      | 122   |  |
|              | Febuari      | 129   |  |
|              | Maret        | 140   |  |
|              | April        | 170   |  |
| 2015         | Mei          | 195   |  |
|              | Juni         | 236   |  |
|              | Juli         | 226   |  |
|              | Agustus      | 342   |  |
|              | September    | 250   |  |
|              | Oktober      | 366   |  |
|              | November     | 309   |  |
|              | Desember     | 222   |  |
|              |              |       |  |

Table 4.4 Hasil Peramalan Penjualan Satu Tahun Kedepan

#### **4.2.5 Kapasitas Produksi Tahunan**

Kapasitas Produksi di hitung dari rata-rata produksi per tahun. Berikut ini adalah kecepatan produksi tahunan per jenis produk dihitung dari data tiga tahun yang lalau dan data hasil peramalan satu tahun mendatang.

> 918 + 1179 + 1845 + 2707 4  $= 1662$  unit/tahun

### **4.2.6 Biaya Penyimpanan per Unit**

Biaya total penyimpanan Pemasok dalam satu tahun dapat diihitung dengan cara sebagai berikut:

> Biaya penyimpanan 1 tahun jumlah seluruh produksi 1 tahun

Rp 136.800.000  $\frac{1}{614913}$  = Rp 222,47 –/unit

#### **4.2.7 Peramalan Penjualan Pada Perusahaan Pembeli**

Terdapat dua aspek dalam pengukuran keakuratan peramalan yang memiliki nilai signifikansi yang potensial pada saat dilakukan penentual nilai koefisien peramalan yang tebaik. Pertama, performansi kesalahan historis peramalan dan kedua, kemampuan peramal untuk menanggapi adanya perubahan. Dua bilai pengukuran keakuratan yang umum untuk menghitung jumlah kesalahan historis adalah Mean Absolute Deviation (MAD) dan Mean Square Error (MSE) yang merupakan rata-rata pengkudratan nilai kesalahan (Gaspersz, 1998). Berikut ini merupakan hasil peramalan produk pada perusahaan pembeli.

## **4.2.7.1 Akurasi Peramalan Pada Perusahaan Pembeli**

Pada table 4.5 di bawah ini adalah akurasi peramalan pada perusahaan pembeli :

| <b>Metode</b>         | <b>MAD</b> | <b>MAPE</b> | <b>MSE</b>  | <b>Metode</b><br><b>Terpilih</b> |
|-----------------------|------------|-------------|-------------|----------------------------------|
| MA <sub>4</sub>       | 13.438     | 39.44349335 | 86.42764137 |                                  |
| WMA4                  | 12.500     | 34.47017614 | 73.83024554 |                                  |
| ES                    | 7.430      |             |             | Seasonal                         |
| <b>EST</b>            | 7.778      |             | 16.69       | Variation                        |
| Seasonal<br>Variation | 2.798      | 0.010746173 | 6.029426553 |                                  |

Table 4.5 Akurasi Peramalan Permintaan

#### **4.2.7.2 Hasil Peramalan Pada Perusahaan Pembeli**

Pada table 4.6 di bawah ini adalah hasil peramalan pada perusahaan pembeli :

| <b>Tahun</b> | <b>Bulan</b> | Gelas |  |
|--------------|--------------|-------|--|
|              | Januari      | 59    |  |
|              | Febuari      | 49    |  |
|              | Maret        | 52    |  |
|              | April        | 59    |  |
| 2015         | Mei          | 66    |  |
|              | Juni         | 78    |  |
|              | Juli         | 78    |  |
|              | Agustus      | 73    |  |
|              | September    | 59    |  |
|              | Oktober      | 49    |  |
|              | November     | 63    |  |
|              | Desember     | 71    |  |
|              |              |       |  |

Table 4.6 Hasil Peramalan Permintaan Satu Tahun Kedepan

#### **4.2.8 Standart Deviasi Permintaan**

Hasil perhitungan standart deviasi permintaan dapat dihitung dengan menggunakan rumus excel (=STDEV (permintaan satu tahun mendatang) ). Nilai yang didapat untuk standart deviasi permintaan adalah 11.

## **4.2.9 Biaya Penyimpanan per Unit**

Biaya total penyimpanan Pembeli dalam satu tahun dapat diihitung dengan cara sebagai berikut:

> Biaya penyimpanan 1 tahun jumlah seluruh penjualan 1 tahun

$$
\frac{Rp\ 42.000}{756} = Rp\ 556 - /unit
$$

#### **4.2.10 Biaya Pengiriman per Unit**

Biaya total pengiriman dalam satu tahun dapat diihitung dengan cara sebagai berikut:

Biaya pengiriman 1 tahun jumlah seluruh penjualan 1 tahun

 960.000  $\frac{756}{756}$  = Rp 1270 –/unit

### **4.2.11 Biaya Pemesanan per Unit**

Biaya total pemesanan dalam satu tahun dapat diihitung dengan cara sebagai berikut:

Biaya pemesanan 1 tahun jumlah seluruh penjualan 1 tahun Rp 8.000  $\frac{318886}{756}$  = Rp 508 -/unit

**4.3 Perhitungan Independen** 

Dari sisi Pembeli:

Hitung n :

$$
n = \frac{D.A}{l.C_B\left(\frac{1}{2}\cdot\left(\frac{(1 - F_S(k)).D.\pi}{h_B}\right)^2 + \frac{(1 - F_S(k)).D.\pi}{h_B}K.\sigma\sqrt{\frac{(1 - F_S(k)).\pi}{h_B} + L}\right)}
$$

Dari hasil perhitungan di dapat nilai n sebesar 2,71

Hitung q :

$$
q^* = \frac{2.D\left[\left(\frac{A}{n} + F\right) + \pi.\sigma.\phi(k)\sqrt{\frac{q}{D} + L}\right]}{\sigma \sigma \sqrt{D \cdot \sqrt{\frac{q}{D} + L}} \left[h_B + \frac{\varphi(k).h_B}{1 - F_S(k)} + K.L.C_B\right] + [h_B - n.L.C_B]}
$$

Dari hasil perhitungan di dapat nilai q sebesar 73

Hitung TCB

$$
TC_B = \frac{D}{n.q}(A+F,n) + h_B\left(\frac{1}{2}\cdot q + k.\sigma.\sqrt{\frac{q}{D}+L}\right) + \frac{D}{q}.\pi.\sigma.\sqrt{\frac{q}{D}}.\varphi(k) + n.\left(\frac{1}{2}\cdot q + k.\sigma.\sqrt{\frac{q}{D}+L}\right).l.C_B
$$

Dari hasil perhitungan nilai TCB sebesar Rp 49.857

Dari sisi penual:

Hitung m :

$$
m = \frac{1}{\frac{1 - F_S(k).D.\pi}{h_B} \sqrt{\frac{2.D.K}{h_V(1 - \frac{D}{P})}}
$$

Dari hasil perhitungan di dapat nilai m sebesar 4,01

Hitung TC<sub>v</sub>:

$$
TC_V = \frac{1}{2} \cdot q \cdot h_V \left( (m-1) - (m-2) \cdot \frac{D}{P} \right) + \frac{D}{m \cdot q} \cdot K
$$

Hasil perhitungan di dapat TC<sub>v</sub> sebesar Rp 3.523.936

# **4.4 Hasil Perhitungan Independen**

Pada table 4.7 di bawah ini adalah hasil perhitungan independen :

Table 4.7 Hasil Perhitungan Independen

|                |                           |   |  | <b>Biaya</b> | <b>Biaya</b>   |                    |
|----------------|---------------------------|---|--|--------------|----------------|--------------------|
| N <sub>0</sub> | Produk                    | m |  | Pembeli      | <b>Pemasok</b> | <b>Total Biaya</b> |
|                | Gelas 240 ml 4.01 2,71 73 |   |  | 49857        | 3523936        | 3573793            |

# **4.5 Perhitungan Dengan Model JELS**

Pada table 4.8 di bawah ini adalah hasil perhitungan dari sebelumnya yang akan menjadi parameter untuk perhitungan dengan model JELS maupun Independen :

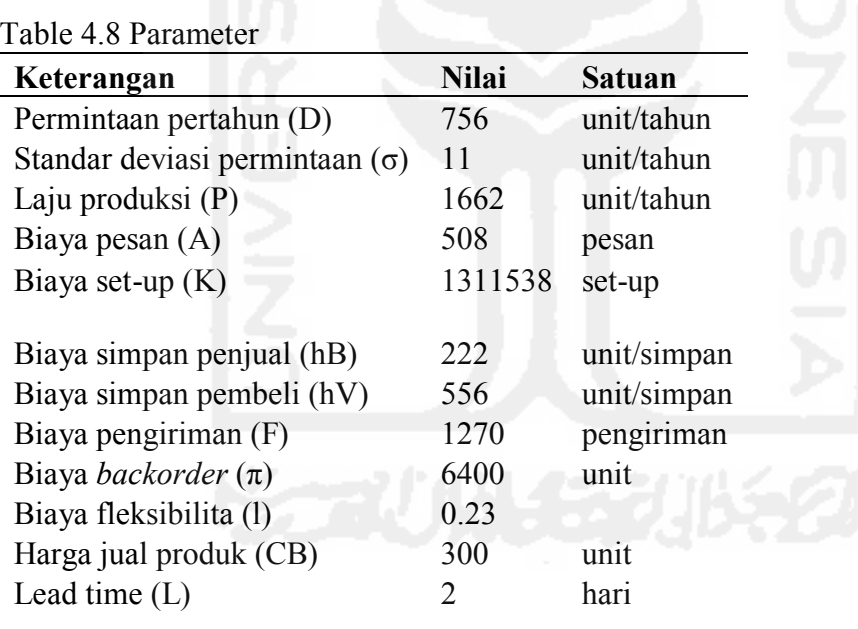

- $\bullet$  Langkah 0 : Tetapkan *m* = 1 dengan TC (*q*<sup>\*</sup>*m*-1, *k*<sup>\*</sup>*m*-1, *m*-1) = ∞
- Langkah 1 : Mulai dengan besanya lot pengiriman Untuk m= $1, n=1$

$$
q = \sqrt{\frac{2.D.\left(\frac{A}{n} + F\right)}{h_B + (n.l.C_B)}}
$$

 $\sigma.\sqrt{2\pi}$ 

$$
q = \sqrt{\frac{2.756 \cdot \left(\frac{508}{1} + 1270\right)}{222 + (1.023.300)}} = 96,115
$$

Langkah 2 : Gunakan nilai *q* untuk mendapatkan nilai *k* dengan persamaan

$$
\frac{\delta TC_{gab}(m,q,k)}{\delta k} = 0
$$
  
\n
$$
F(k) = \frac{D \cdot \pi - h_B \cdot q}{D \cdot \pi} = 1 - \frac{h_B \cdot q}{D \cdot \pi}
$$
  
\n
$$
F(k) = 1 - \frac{222.96,115}{756.6400} = 0,995
$$
  
\nk = NORMALINIV(0,995,0,1)  
\nk = 2,62  
\n
$$
\varphi(k) = \{f_s(k) - k[1 - f_s(k)]\}
$$
  
\n
$$
f(k) = \frac{1}{\sigma \cdot \sqrt{2\pi}} \exp\left(-\frac{k \cdot \mu}{2 \cdot \sigma^2}\right)
$$

Distribusi normal standar dengan mengasumsikan nilai rata-rata  $\mu = 0$ , dan nilai standar deviasi  $\sigma = 1$ 

$$
f(k) = \frac{1}{1.\sqrt{2.3,14}} \exp\left(-\frac{2,62.0}{2.1^2}\right) = 0.071
$$

$$
\varphi(k) = \{0.072 - 2.62 \, [1 - 0.995]\}
$$

 $\varphi(k) = 0,060$ 

Langkah 3 : Hitung nilai *q* dengan persamaan :

$$
q^* = \frac{2.D.\left[\left(\frac{A}{n} + F\right) + \pi.\sigma\sqrt{\frac{q}{D} + L} + \frac{K}{m}\right]}{\left[\frac{\sigma}{D.\sqrt{\frac{q}{D} + L}}\left(\frac{\varphi(k).h_B}{(1 - F_S(k))} + k.h_B + k.l.C_B\right) + \left(h_B + h_V\left[(m-1) - (m-2).\frac{D}{P}\right] - n.l.C_B\right)\right]}
$$

$$
q^*
$$

$$
= \frac{2.756.\left[\left(\frac{508}{1}+1270\right)+6400.11\sqrt{\frac{96,115}{756}+2}+\frac{1311538}{1}\right]}{\frac{11}{756.\sqrt{\frac{96,115}{756}+2}}\left(\frac{0,060.222}{(1-0,071)}+2,62.222+2,62.0,23.300\right)+\left(222+556\left[(1-1)-(1-2).\frac{756}{1662}\right]-1.0,23.300\right)}
$$

 $q^* = 2251,3874$ 

- Langkah 4 : Ulangi langkah 2 sampai 3 hingga nilai *q* dan *k* tidak berubah Di dapatkan nilai *q\**= 2304 dan *k\** = 1,25
- Langkah 5 : Tetapkan bahwa  $q^*$  *m* = *q* dan  $k^*$  *m* = *k* dan hitung TC ( $q^*$  *m*,  $k^*$  *m*, *m*) dengan persamaan :

$$
TC_{gab} = \frac{D}{n.q}(A+F,n) + h_B\left(\frac{1}{2}\cdot q + k\cdot \sigma\cdot \sqrt{\frac{q}{D}+L}\right) + \frac{D}{q}\cdot \pi\cdot \sigma\cdot \varphi(k)\sqrt{\frac{q}{D}} + n\cdot \left(\frac{1}{2}\cdot q + k\cdot \sigma\cdot \sqrt{\frac{q}{D}+L}\right)\cdot l\cdot C_B
$$

$$
+ \frac{1}{2}\cdot q\cdot h_V\left((m-1)-(m-2)\cdot \frac{D}{P}\right) + \frac{D}{m\cdot q}\cdot K
$$

$$
TC_{gab} = \frac{756}{1.2304}(508 + 1270.1) + 222\left(\frac{1}{2} \cdot 2304 + 1,25.11 \cdot \sqrt{\frac{2304}{756} + 2}\right) + \frac{756}{2304} \cdot 6400.11.0,137\sqrt{\frac{2304}{756} + 1}.
$$
  
+  $1 \cdot \left(\frac{1}{2} \cdot 2304 + 1,25.11 \cdot \sqrt{\frac{2304}{745} + 2}\right) \cdot 0,23.300$   
+  $\frac{1}{2} \cdot 2304.556\left((1 - 1) - (1 - 2) \cdot \frac{756}{1662}\right) + \frac{756}{1.2304}1311538$ 

 $TC_{aab} = 1072055,744$ 

- Langkah 6 : Jika TC  $(q_m, k_m, m) \le TC$   $(q_{m-1}, k_{m-1}, k_{m-1})$  ulangi langkah 1-5 dengan  $m = m+1$ , tetapi jika sebaliknya lanjutkan ke langkah 7  $TC (q_m, k_m, m) \leq TC (q_{m-1} * k_{m-1} * m-1)$ 814364.4986 ≤ ∞ Di dapat q\* = 604, k\* = 1,92, dan m\* = 5 dengan,  $TC (q_m, k_m, m) \le TC (q_{m-1} * , k_{m-1} * , m-1)$ 889842,7289 ≤ 885253,177
- Langkah 7 : Hitung TC  $(q^*, k^*, m^*)$  = TC $(q_{m-l}^*, k_{m-l}^*, m$ -1) sehingga didapatkan nilai *q\**, *k\**, dan *m\** Di dapat  $q^* = 604$ ,  $k^* = 1.92$ , dan  $m^* = 5 = TC(q_{m-1}^*, k_{m-1}^*, m-1)$  $TC(q_{m-1} * k_{m-1} * m-1) = q * = 711, k* = 1,84, dan m* = 4$
- Langkah 8 : Tetapkan *m\** terpilih sebagai acuan untuk menentukan nilai *n\**. Di dapat  $m^* = 1$
- Langkah 9 : Jika TC ( $q_{(m,n)}, k_{(m,n)}, m, n$ )  $\leq$  TC ( $q_{(m,(n-1))}$ <sup>\*</sup>,  $k_{(m,(n-1))}$ <sup>\*</sup>,  $m$ <sup>\*</sup>,  $n$ -1) ulangi langkah 1-5 dengan *n* = *n*+1, tetapi jika sebaliknya lanjutkan ke langkah 10  $TC (q_{(m,n)}, k_{(m,n)}, m, n) \leq TC (q_{(m,(n-1))}^*, k_{(m,(n-1))}^*, m^*, n-1)$ 917242,088  $\geq$  885253,177  $q^* = 730$ ,  $k^* = 1,83$ ,  $m^* = 4$ , dan  $n^* = 2$

• Langkah 10 : Hitung TC  $(q^*, k^*, m^*, n^*) = TC(q_{(m,(n-1))}^*, k_{(m,(n-1))}^*, m^*, n-1)$  sehingga didapatkan nilai *q\**, *k\**, *m\**, dan *n\** **.** Solusi optimal.  $q^* = 730$ ,  $k^* = 1,83$ ,  $m^* = 4$ , dan  $n^* = 2 = TC$  ( $q_{(m,(n-1))}$ <sup>\*</sup>,  $k_{(m,(n-1))}$ <sup>\*</sup>,  $m^*$ ,  $n-1$ ) TC  $(q_{(m,(n-1))} *$ ,  $k_{(m,(n-1))} *$ ,  $m^*$ ,  $n-1$ ) = q<sup>\*</sup> = 711, k<sup>\*</sup> = 1,84, m<sup>\*</sup> = 4 dan n<sup>\*</sup> = 1

# **4.6 Hasil Perhitungan Model JELS**

Pada table 4.9 di bawah ini adalah Hasil perhitungan model JELS :

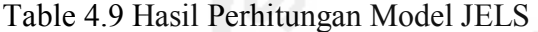

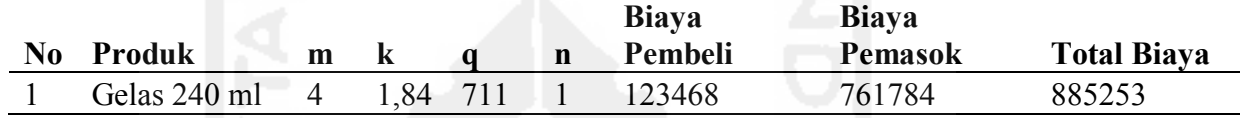

## **4.7 Hasil Perbandingan Perhitungan Independen Dengan Moddel JELS**

Pada table 4.10 di bawah ini adalah hasil perbandingan perhitungan independen dengan perhitungan model JELS :

Table 4.10 Hasil Perbandingan Perhitungan Independen dengan JELS

|                          |           | <b>Total Biaya</b> |                        |             |  |
|--------------------------|-----------|--------------------|------------------------|-------------|--|
| N <sub>0</sub><br>Produk |           | Perhitungan        | Perhitungan            |             |  |
|                          |           | Independen         | <b>Model Integrasi</b> | Penghematan |  |
|                          | Gelas 240 |                    |                        |             |  |
|                          | ml        | 3573793            | 885253                 | 2688540     |  |